## SAP ABAP table ICLN P {Attributes per Participant}

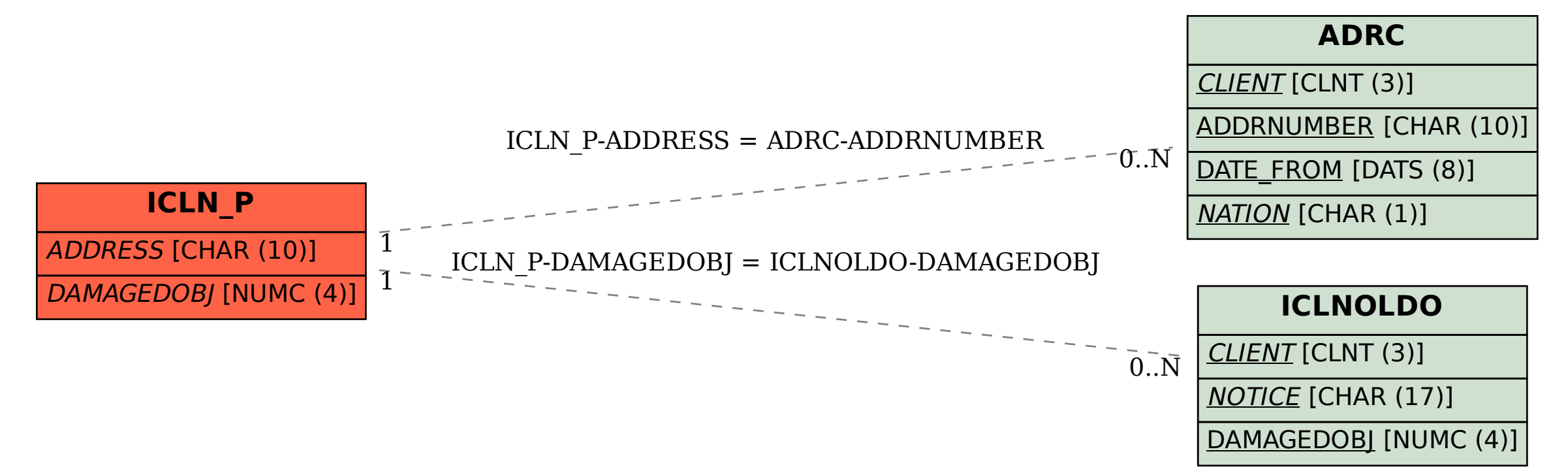